## INCIDENT RADIO COMMUNICATIONS PLAN (ICS 205)

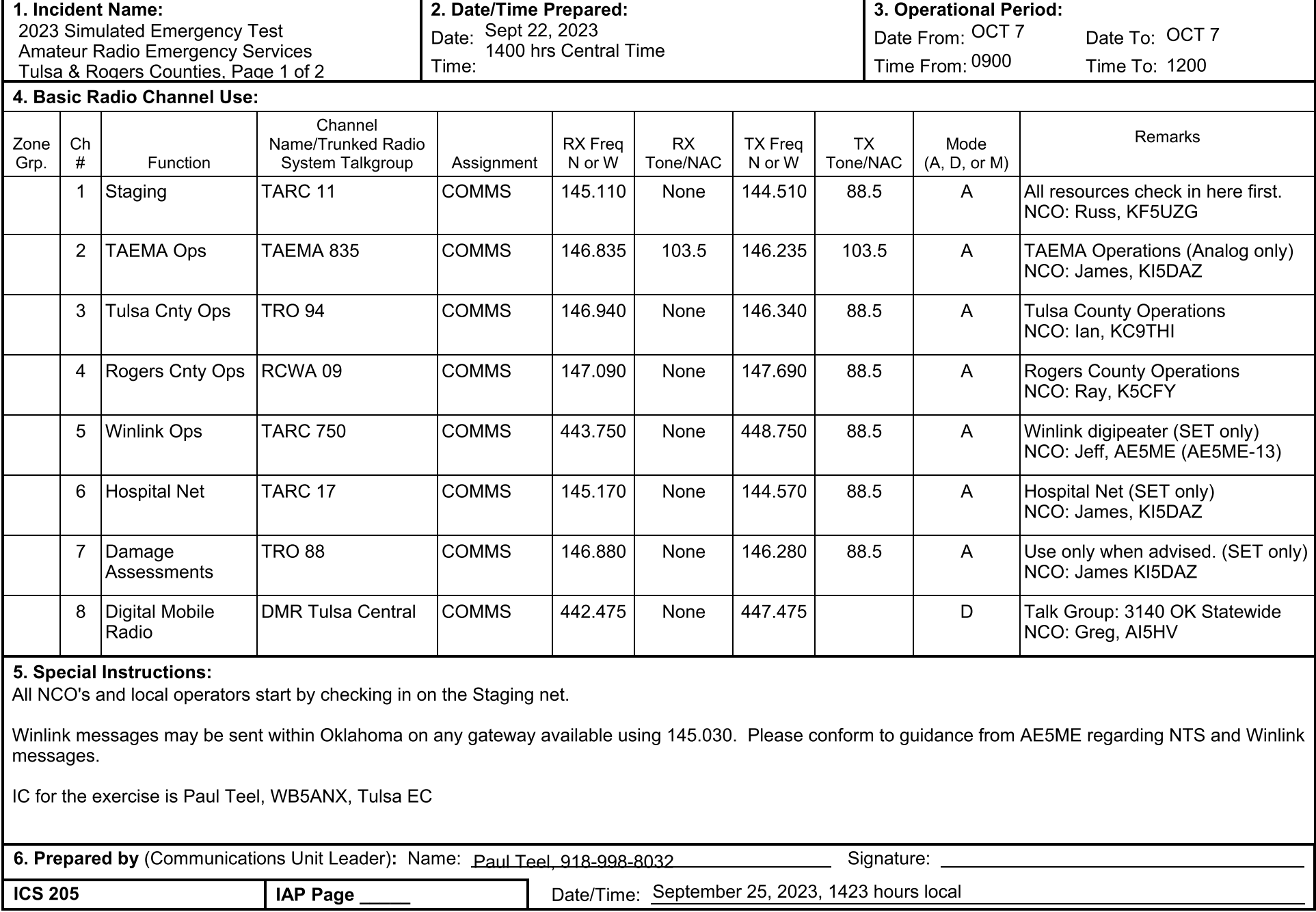

## INCIDENT RADIO COMMUNICATIONS PLAN (ICS 205)

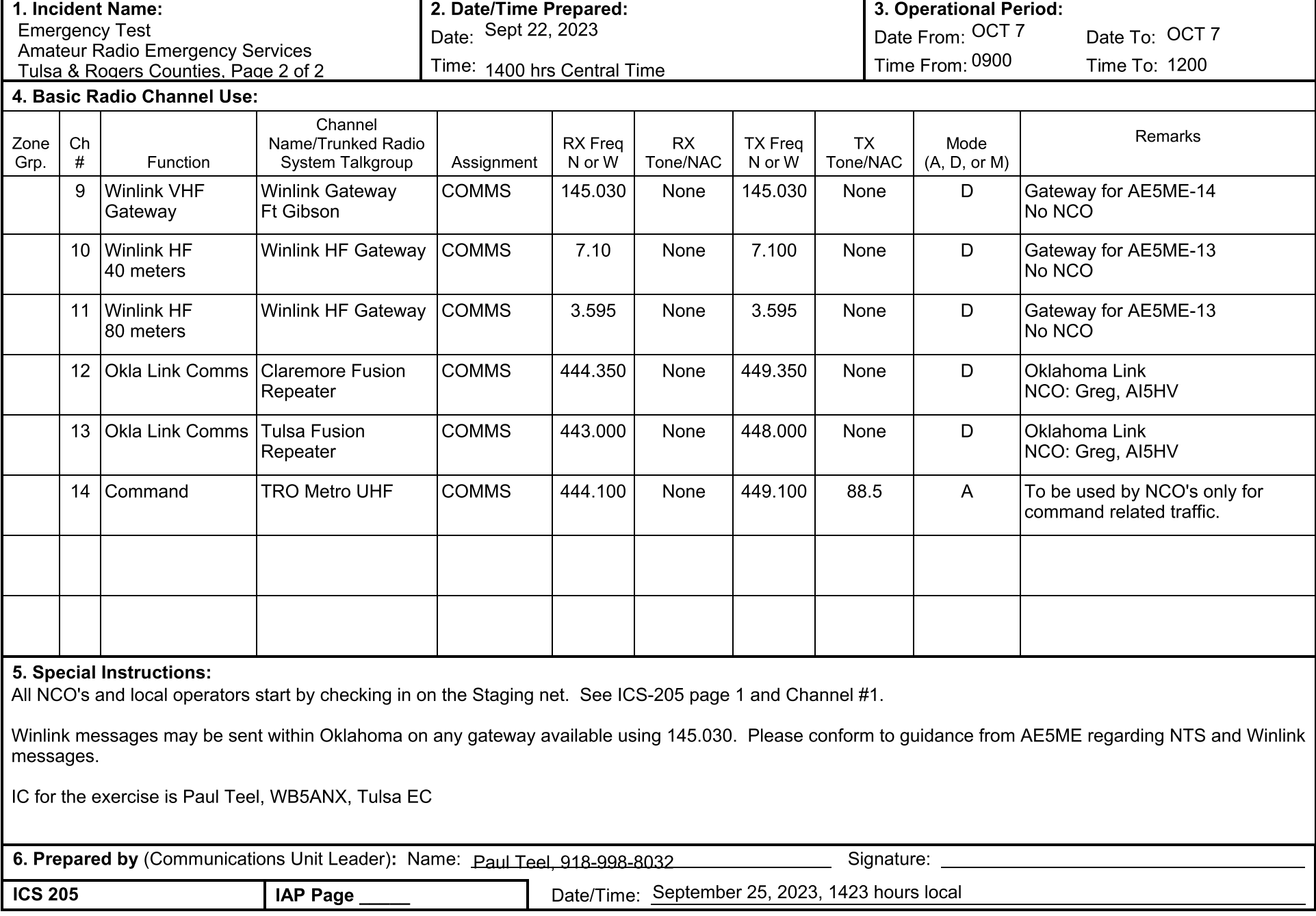

## **ICS 205 Incident Radio Communications Plan**

Purpose. The Incident Radio Communications Plan (ICS 205) provides information on all radio frequency or trunked radio system talkgroup assignments for each operational period. The plan is a summary of information obtained about available radio frequencies or talkgroups and the assignments of those resources by the Communications Unit Leader for use by incident responders. Information from the Incident Radio Communications Plan on frequency or talkgroup assignments is normally placed on the Assignment List (ICS 204).

Preparation. The ICS 205 is prepared by the Communications Unit Leader and given to the Planning Section Chief for inclusion in the Incident Action Plan.

Distribution. The ICS 205 is duplicated and attached to the Incident Objectives (ICS 202) and given to all recipients as part of the Incident Action Plan (IAP). All completed original forms must be given to the Documentation Unit. Information from the ICS 205 is placed on Assignment Lists.

## Notes:

- The ICS 205 is used to provide, in one location, information on all radio frequency assignments down to the  $\bullet$ Division/Group level for each operational period.
- The ICS 205 serves as part of the IAP.  $\bullet$

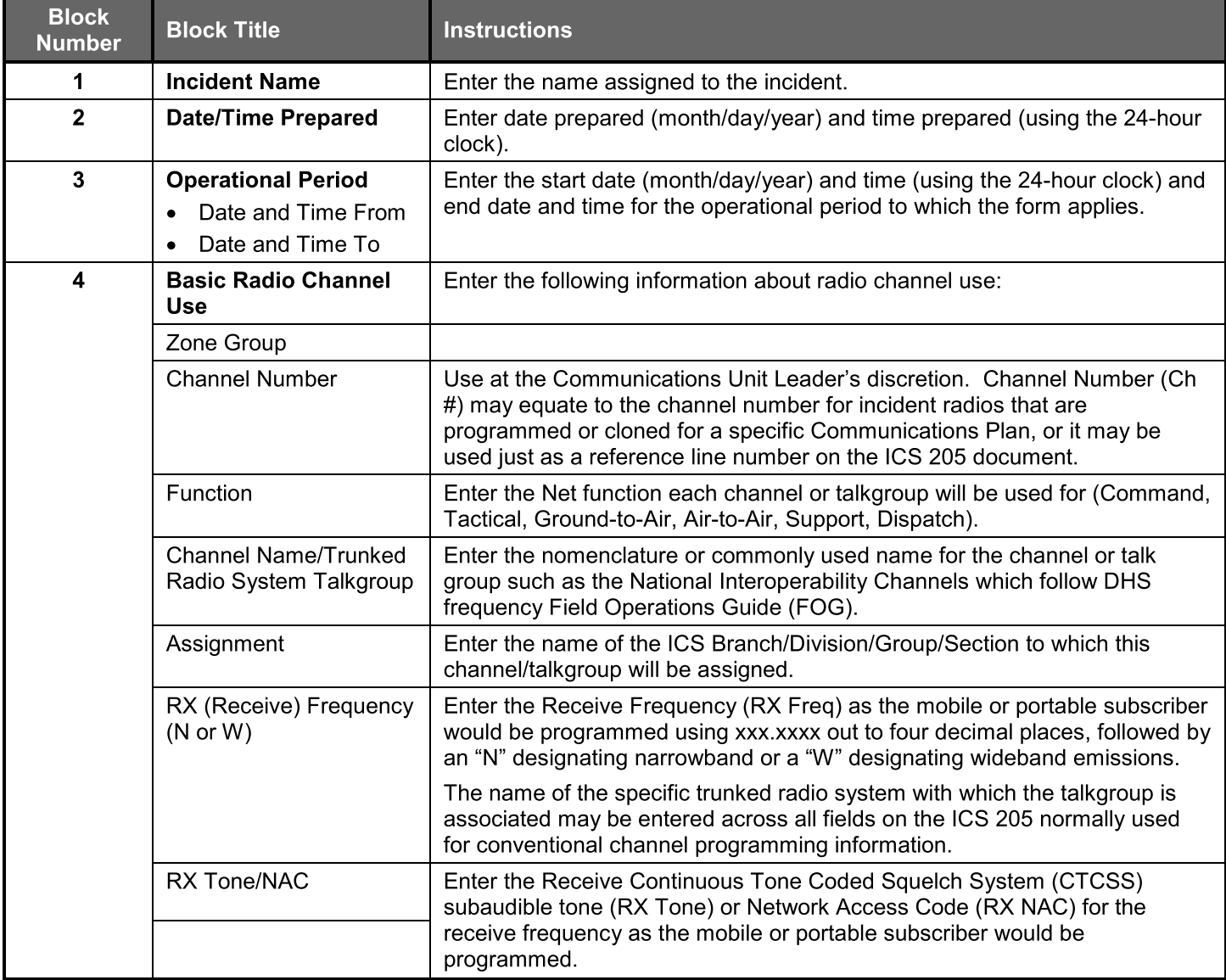

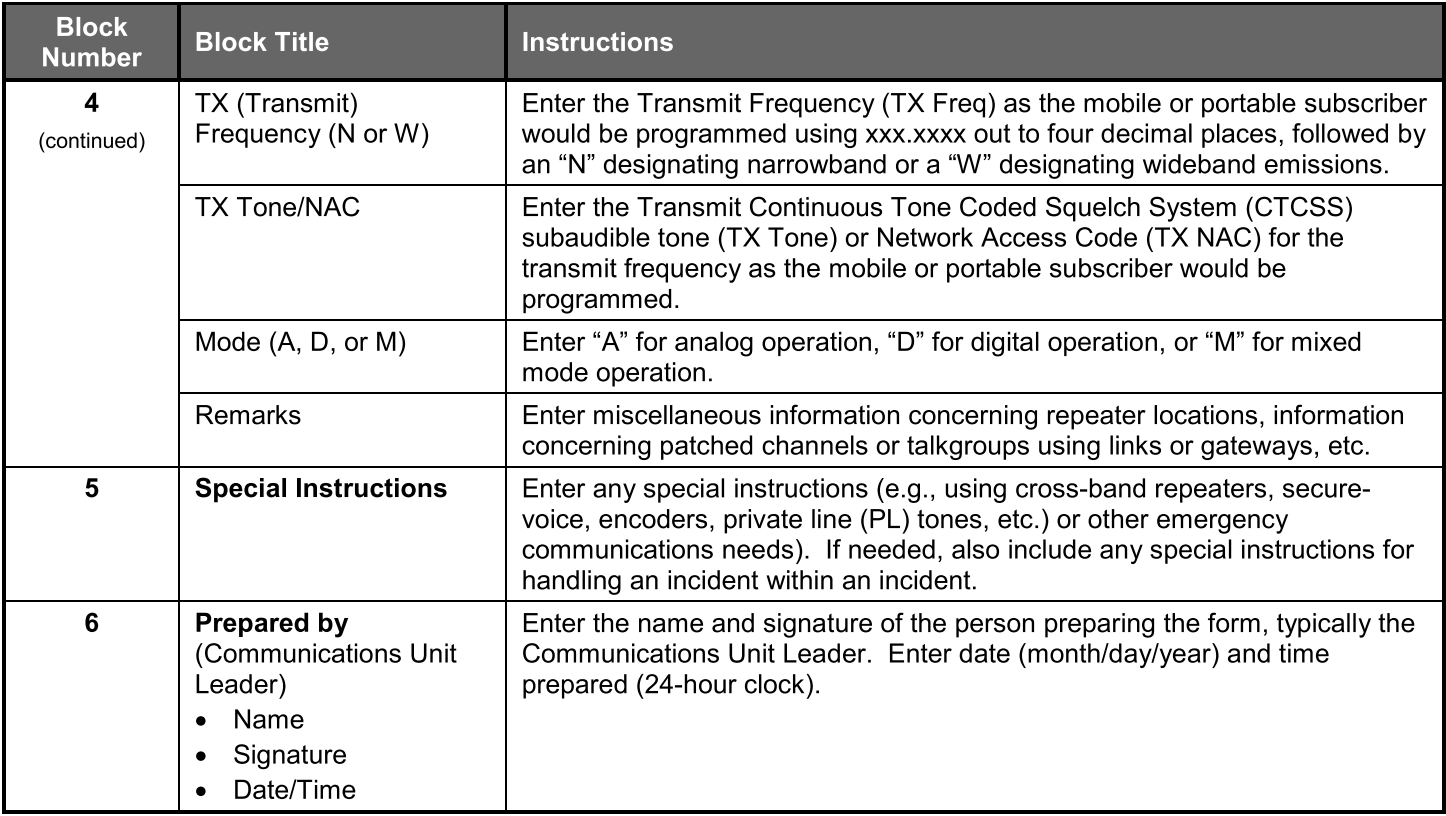